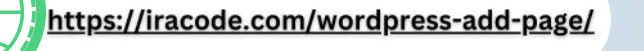

OUMUMINANIPO

# پیوندیکتادروردپرس

B

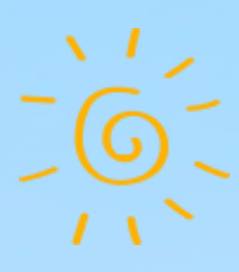

 $\mathcal{L}_{\rho}$ 

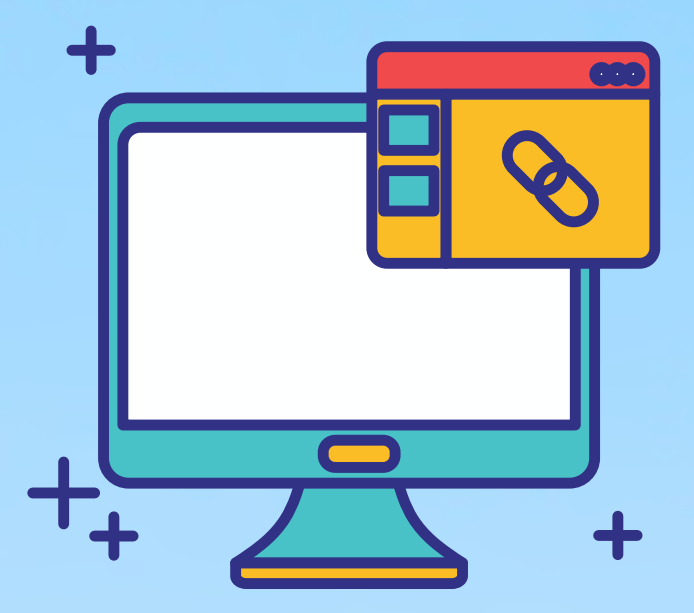

پیوند یکتا در وردپرس

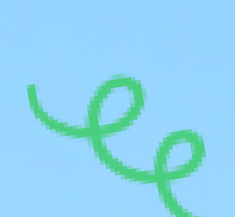

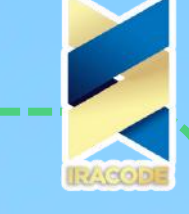

# پيوند پکتا در وردپرس

یکی از امکانات خوب وردپرس این است که شما میتوانید ساختار پیوندهای یکتا را برای مطالب وردپرس خود انتخاب کنید؛ یا پیوند یکتای دلخواه خود را برای ساختار پیوندهای یکتای وردپرس قرار دهید. اما همواره این سؤال وجود دارد که پیوند یکتا در وردپرس چیست؟ ما امروز تصمیم داریم تا به این سؤال شما در آموزش [وردپرس](https://iracode.com/articles/wordpress-learn) جوابی مناسب و کامل بدهیم.

در ابتدا این سؤال پیش میآید که چرا باید پیوندهای یکتا را تغییر دهیم؟ همچنین دلیل اهمیت این قسمت برای وردپرسیها چیست؟

پیوند یکتا برای موتورهای جستجوگر مثل گوگل و یاهو و سایر جستجوگرها مهم است. چراکه هر چه لینک مطلب کوتاهتر و بهعنوان مطلب مرتبطتر باشد، موتورهای جستجوگر اهمیت بیشتری میدهدند. همچنین این موضوع برای بازدیدکنندگان سایت شما نیز مفید است؛ زیرا که میتوانند لینک مطالب را به خاطر بسپارند.

## پیوندیکتا

در قسمت های قبل در منوی تنظیمات ، گزینه پیوند یکتا را مشاهده کردید. پیوند یکتا یا همون Permalinks WordPress قسمتی از آدرس سایت شماست که در ادامه دامنه سایتتان مشاهده می شود. مانند learn-wordpress/com.iracode/ که قسمت learn-wordpress پیوند یکتای آن است.

از طریق منوی تنظیمات [وردپرس](https://wordpress.org/)، گزینه پیوند های یکتا را انتخاب کنید.

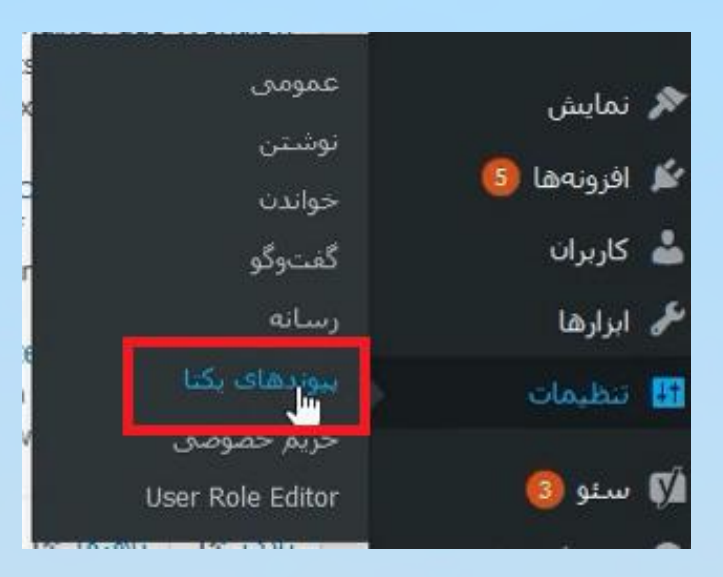

از قسمت تنظیمات عمومی مشابه با تصویر زیر ، می توانید طریقه نمایش پیوند یکتای خود را انتخاب کنید.

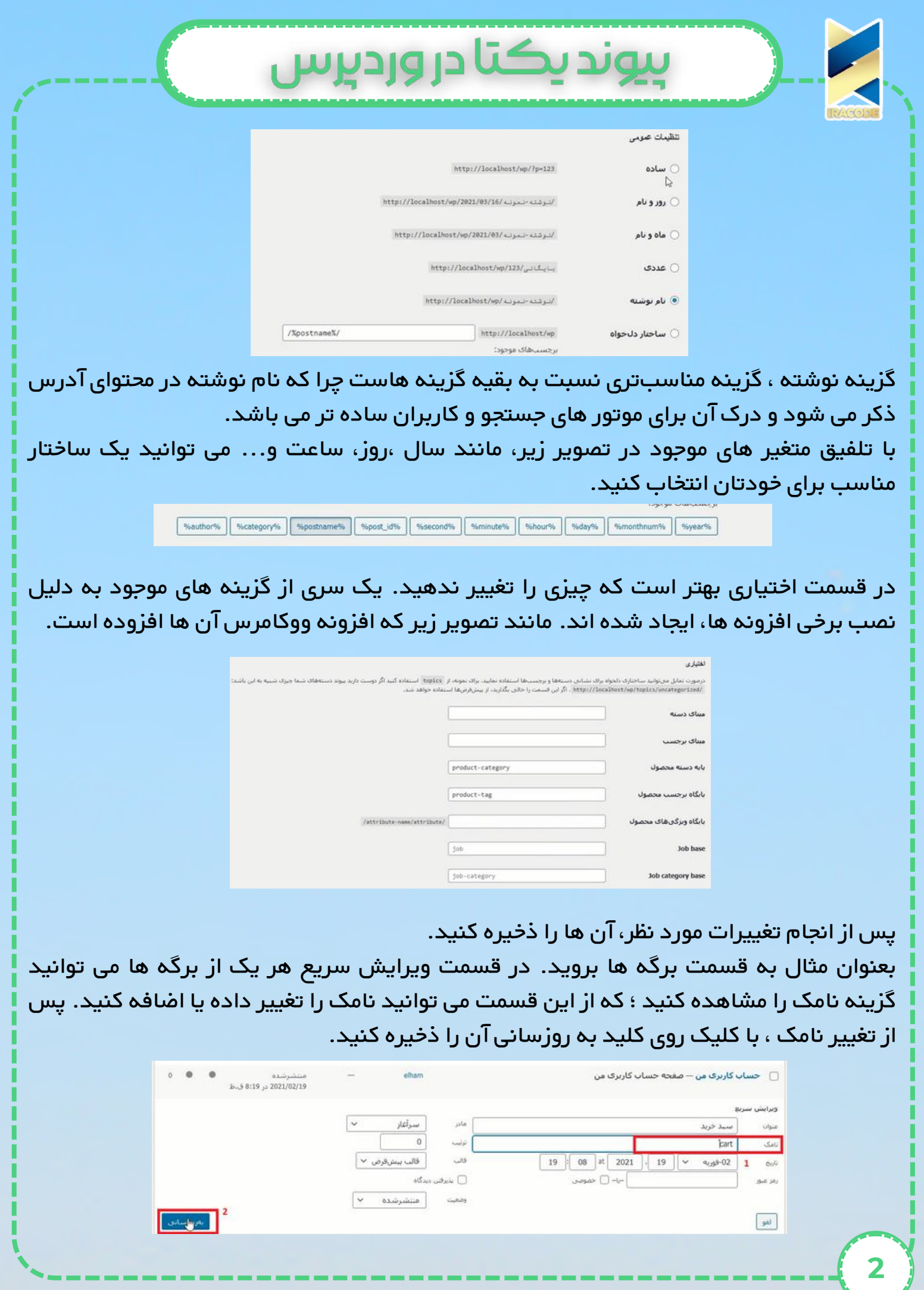

با انتخاب گزینه نمایش می توانید نامک خود را مشاهده کنید.

0 0 localhost/will

اگر قصد تغییر نامک را دارید سعی کنید موقع راه اندازی صفحه و یا قبل از بازدید خوردن صفحه این کار را انجام دهید. چرا که کاربرانی که از این صفحه بازدید کرده اند ممکن است صفحات را گم کنند. اگر کاربران آدرس قبلی را جستجو کنند با 404 error رو به رو خواهند شد و این اتفاق سبب امتیاز منفی از طرف گوگل خواهد شد.

پيوند يکتا در وردپرس

ساختارهایپیوندیکتادروردپرس

… ◎ ☆

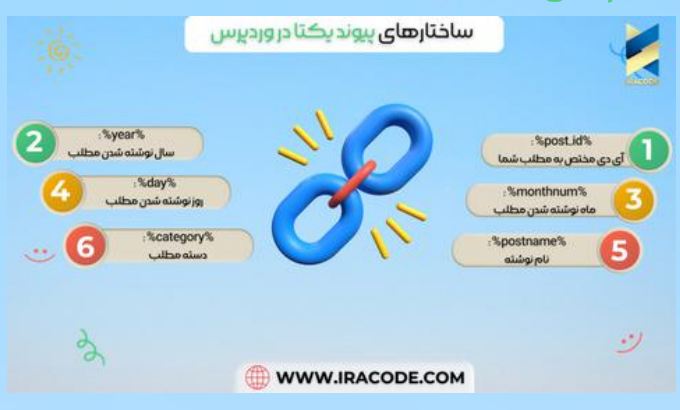

# بهترین ساختار نامک برای وردپرس

توجه داشته باشید که این قسمت و تنظیمات بستگی به سایت شما دارد. پس نمیتوان گفت این نوع پیوند یکتا برای تمامی سایتها مناسب است، و این موضوع کاملاً اشتباه است. این تنظیمات با توجه به موضوع سایت و کاربرد آن باید تنظیم شود. در زیر برای شما مشخص کردهایم که شما باید با توجه به نوع سایتتان از چه نوع پیوند یکتایی استفاده کنید. شما میتوانید با توجه به آنها پیوند یکتای مناسب سایت خود را انتخاب کنید.

بهترینپیوندیکتابرایسایتشرکتی

برای سایتهای شرکتی به این دلیل که این سایتها دارای مطالب کمی هستند، و امکان اینکه دو مطلب عنوان یکسانی داشته باشند کم است؛ به شما پیشنهاد میکنیم از پیشوند نام نوشته استفاده کنید.

#### /%postname%/

### بهترین پیوند یکتا برای سایت خبری و تفریحی و مجلهای

سایتهای خبری دارای مطالب زیادی هستند. به همین دلیل تعداد تکرار عنوان مطالب در این سایتها باال است. بنابراین پیشنهاد میکنیم صاحبان سایتها در اینگونه سایتها از نام نوشته به همراه آی دی مطلب استفاده کنند.

/%post\_id%/%postname%/

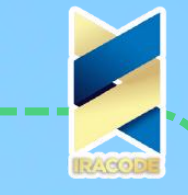

# بيوند يكتا در ورديرس

### بهترین پیوند یکتا برای سایت خبری و تفریحی و مجلهای

سایتهای خبری دارای مطالب زیادی هستند. به همین دلیل تعداد تکرار عنوان مطالب در این سایتها باال است. بنابراین پیشنهاد میکنیم صاحبان سایتها در اینگونه سایتها از نام نوشته به همراه آی دی مطلب استفاده کنند.

#### /%post\_id%/%postname%/

توجه داشته باشید که برای سایر سایتها نیز همین روند باید تکرار شود. یعنی برای سایتهایی که تعداد مطالب آنها باال است، از نام نوشته به همراه کد مطلب یا تاریخ انتشار مطلب استفاده شود. همچنین برای سایتهایی که تعداد مطالب آنها کم است و مطالب مشخصشدهای باید در سایت خود قرار دهند، باید از نام نوشته بهتنهایی باید استفاده شود.

#### نتیجهگیری

شما باید همواره از بهترین پیوند یکتا مناسب با عنوان مطلب خود استفاده نمایید. پیوند یکتا مناسب سبب میشود <u>طراحی سایت [وردپرس](https://iracode.com/wordpress-website-design/)</u> شما برای کاربران و همچنین موتورهای جست*ج*و قابلدرک باشد. همچنین شما باید در نظر داشته باشید که چنانچه در پیوند یکتایی که شما انتخاب کردهاید نام نوشته وجود دارد؛ شما باید هنگام نوشته شدن پیوند یکتا، آن را به التین تبدیل نمایید. چراکه این مورد در سئو سایت شما تأثیر دارد. پیوند یکتای فارسی یا انگلیسی؟ پیوند یکتا مورداستفاده شما باید حاوی کلمات کلیدی و مهم باشد. پیوند یکتا تأثیر زیادی در دیده شدن مطالب و سایت شما در موتورهای جستجو دارد. پس هرگز اهمیت آن را دستکم نگیرید. توجه داشته باشید که در انتخاب پیوند یکتا از استفاده از کلماتی که فاقد اعتبار و ارزش میباشند خودداری نمایید. درواقع شما باید سعی کنید از کلمات مهم و کلیدی استفاده کنید. در نظر داشته باشید که اگر از عبارتهای طوالنی در سایت خود استفاده کنید اثر منفی بر سئو سایت شما خواهد داشت.

موفق و بیروز باشید. <mark>ت</mark>